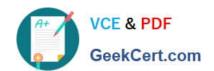

# JN0-104<sup>Q&As</sup>

Junos, Associate (JNCIA-Junos)

# Pass Juniper JN0-104 Exam with 100% Guarantee

Free Download Real Questions & Answers PDF and VCE file from:

https://www.geekcert.com/jn0-104.html

100% Passing Guarantee 100% Money Back Assurance

Following Questions and Answers are all new published by Juniper
Official Exam Center

- Instant Download After Purchase
- 100% Money Back Guarantee
- 365 Days Free Update
- 800,000+ Satisfied Customers

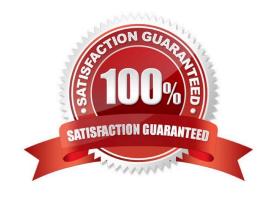

# VCE & PDF GeekCert.com

## https://www.geekcert.com/jn0-104.html

2024 Latest geekcert JN0-104 PDF and VCE dumps Download

#### **QUESTION 1**

| Click the Exhibit button.                                                                                                    |
|----------------------------------------------------------------------------------------------------|
| Exhibit -user@router> restart                                                                                                    |
| ^                                                                                                    |
| unknown command.                                                                                                    |
| Exhibit -You are troubleshooting a routing issue on a device running Junos. You receive the error shown in the exhibit when you attempt to restart the routing process. |
| Which statement describes the problem?                                                                                                    |
| A. The routing process can only be restarted from configuration mode.                                                                                                   |
| B. You do not have permission to restart the routing process.                                                                                                    |
| C. The routing process must be restarted from the shell.                                                                                                    |
| D. You have typed an invalid command.                                                                                                    |
| Correct Answer: B                                                                                                    |
|                                                                                                    |
| QUESTION 2                                                                                                    |
| Which IP protocol number is assigned to TCP?                                                                                                    |
| A. 4                                                                                                    |
| B. 6                                                                                                    |
| C. 18                                                                                                    |

#### **QUESTION 3**

Correct Answer: B

D. 17

Click the Exhibit button A packet destined to the 172.27. 102.65 IP address is received by the ge-0/0/1.0 interface on your Junos device. The input firewall filter shown in the exhibit is applied to the ge-0/0/1.0 interface. Which two actions are performed in this scenario? (Choose two.)

```
[edit firewall family inet filter input-ff]
user@router# show
term else-accept {
    then {
        count outbound-accepted;
        accept;
    }
}
term discard-outbound-traffic {
    from {
        source-address {
            0.0.0.0/0;
            172.27.102.0/24 except;
    }
}
then {
    log;
    discard;
}
```

- A. The packet is logged
- B. The packet is accepted
- C. The packet is counted
- D. The packet is discarded.

Correct Answer: BC

#### **QUESTION 4**

Which two statements describe IPv4 default behavior for BGP? Choose Two

- A. All Active BGP routes are exported to configured EBGP neighbors
- B. All BGP routes are exported to configured EBGP neighbors
- C. All BGP routes are imported into the inet.0 routing table
- D. All BGP routes are imported into the inet4.0 routing table

Correct Answer: AC

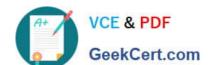

### https://www.geekcert.com/jn0-104.html 2024 Latest geekcert JN0-104 PDF and VCE dumps Download

#### **QUESTION 5**

A. OFTP

B. TFTP

C. SCP

D. SNMP

Correct Answer: BD

JN0-104 VCE Dumps

JN0-104 Study Guide

JN0-104 Braindumps